## **特集 Linux開発&デバッグ術50**

# **2**-**2** システム起動に関わる障害の解析

宗像 尚郎

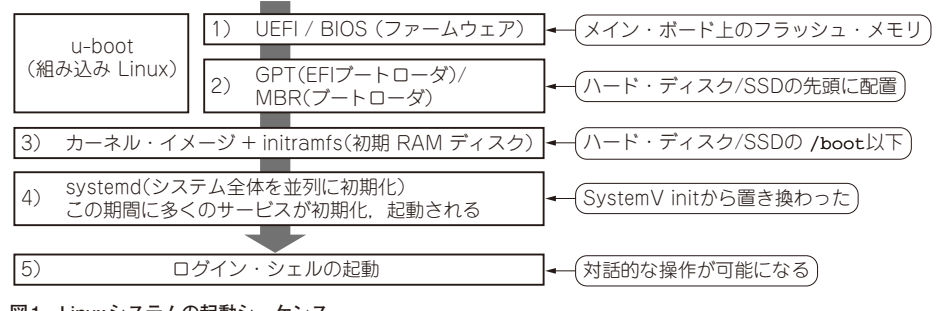

**図1 Linuxシステムの起動シーケンス** 処理内容ごとにステージが細かく分かれている

## ● なぜ Linux は起動に時間がかかるのか?

Linuxを搭載するシステムでは,特別に起動高速化 のチューニングを行っていなければ、起動に1分以上 かかることも珍しくありません.スマートフォンを再 起動するときに,端末が利用可能になるまでかなり長 い時間待たされた経験のある人も多いと思います。な ぜLinuxシステムの起動にこれだけの時間がかかるの でしょうか.

 一方で,Linuxが搭載されている現代のディジタ ル・テレビは,電源ONの数秒後からチャネル切り替 えやボリューム調整などの基本的な操作(だけ)が可 能です. これは. Linux起動処理がチューニングされ ているからです.

#### ● 起動シーケンスの全体像を把握する

本章では,Linuxシステムの起動シーケンスを俯瞰 し,アプリケーションの起動が可能になるまでにどの ような手順があるのかや,アプリケーションの起動が 待たされる要因は何なのかなどを見ていきます.

 また,サーバやスマートフォンなど基本的に電源を 切らないシステムと,通常主電源OFFの状態からコー ルド・スタートされる機器とで,起動手順がどのよう に違うのかなどについて考察します.

## **Linuxシステム起動の全体像**

 Linuxシステムでは,主電源OFFの状態からアプ リケーション起動が可能になるまでに,**図1**に示すよ うな何段階もの起動シーケンスが必要になります. 1) BIOS, 2) ブートローダ, 3) カーネルの展開と初 期 起 動,4)systemdに よ るinit処 理 と シ ス テ ム・ サービスの起動,5)ログイン・シェルの起動,6)ア プリケーション起動時のライブラリのロード

システム起動の全体像をつかむために、 各ステージで どのような処理が行われているのか見ていきましょう.

## **■ ステージ1:BIOS**

### ● コントローラや周辺デバイスを初期化する

PCの主電源をONすると,最初にボード上のフラッ シュ・メモリに格納されたBIOSと呼ばれるソフト ウェアが起動します.BIOSは,ボード上のコント ローラやボードに接続されたキーボード,ハード・ ディスクなどの周辺デバイスの初期化を行います.

 PCでは,起動直後に[F1]や[DEL]キーなどを押 すとBIOSメニュー画面を表示できます.メニューの 構成は,ボードによって異なりますが,例えばOS起 動デバイス(USBメモリやCD-ROMからの起動を有 効にするなど)の指定や,セキュア・ブート機能の有 効/無効などについてはBIOSで指定する必要があり ます. BIOSによって無効化されたデバイスからはOS を起動できません.

## ● 組み込み Linux では一般的に起動デバイスを 変更できない

組み込み機器の場合は,一般的にBIOS相当の機能 がROM化されていて,ユーザによる起動デバイスの